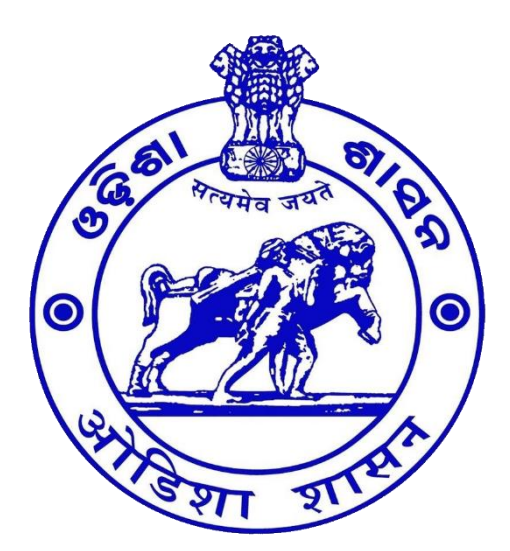

Labour & Employees' State Insurance Department Government of Odisha

User Manual for Digital Signature Validation

## **Table of Contents**

- 1 [Digital Signature Validation](#page-3-0) 4
	- 1.1 [Digital Signature Validation procedure](#page-3-1) 4

# **Table of Figures**

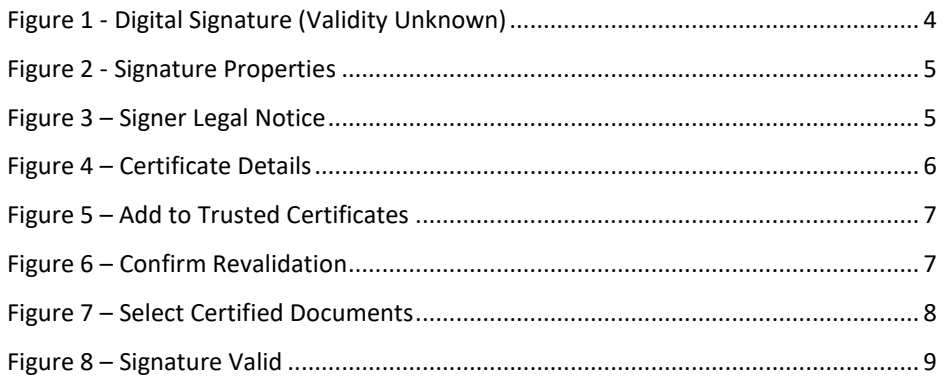

## <span id="page-3-0"></span>**1 Digital Signature Validation**

After receiving digitally approved Licence certificate from *pareshram portal* with "Validity unknown" as indicated (Refer to [Figure 1\)](#page-3-2), Kindly follow the following steps for getting a valid digitally signed certificate.

### <span id="page-3-1"></span>*1.1 Digital Signature Validation procedure*

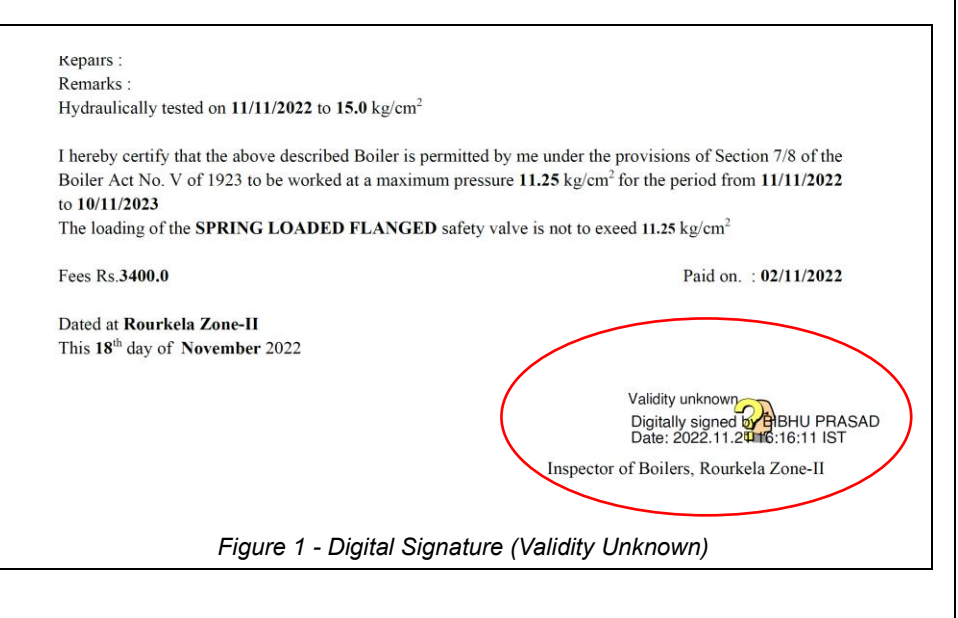

<span id="page-3-2"></span>In order to validate the signature kindly follow the following steps,

- ➢ Install Adobe Reader updated version for viewing digital certificates, otherwise can't view the signing details.
- $\triangleright$  Open the approved document using the installed adobe reader
- ➢ Right click on the signature portion then click on *signature properties* (Refer to [Figure 2\)](#page-4-0).

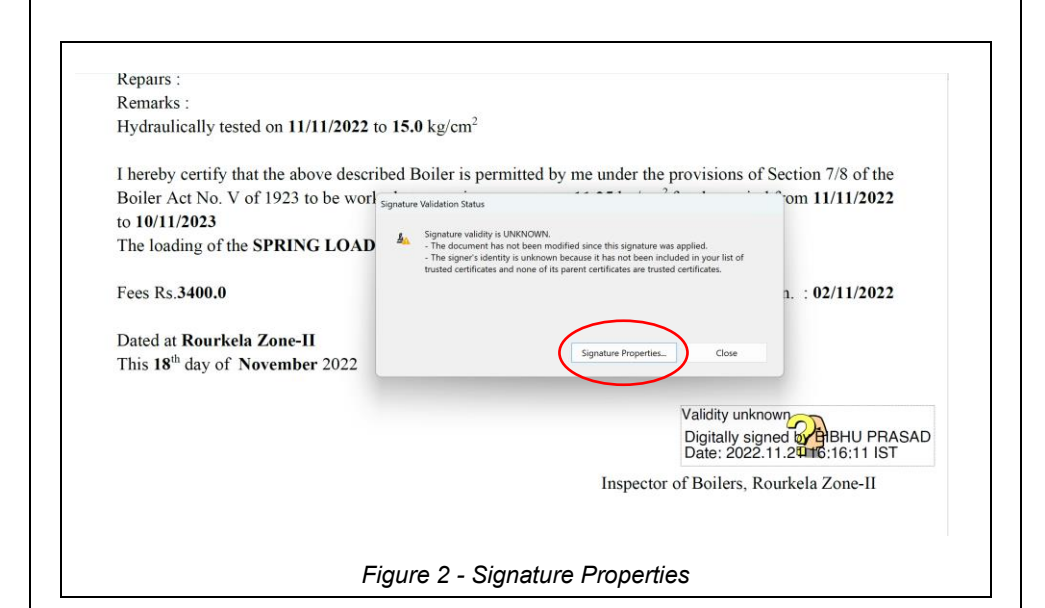

<span id="page-4-1"></span><span id="page-4-0"></span>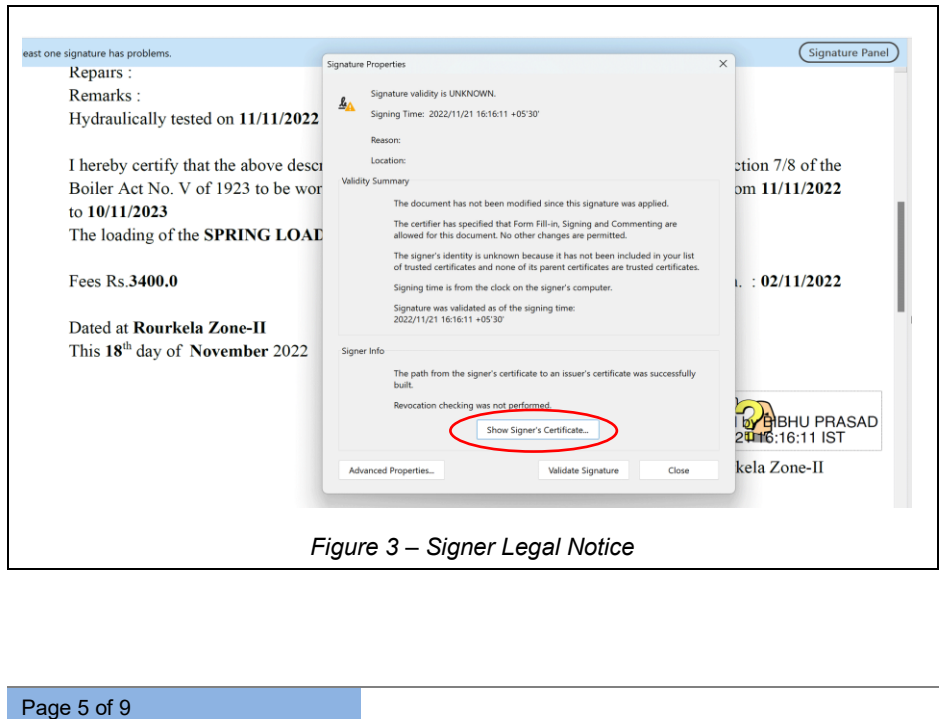

➢ Click on Signer Legal Notice (Refer to [Figure 3\)](#page-4-1), now click on *Trust* Tab and then click on **[Add Trusted Identities]** button (Refer to [Figure 4,](#page-5-0) [Figure 5\)](#page-6-0) and then click on **[Ok]** button (Refer to [Figure 6\)](#page-6-1).

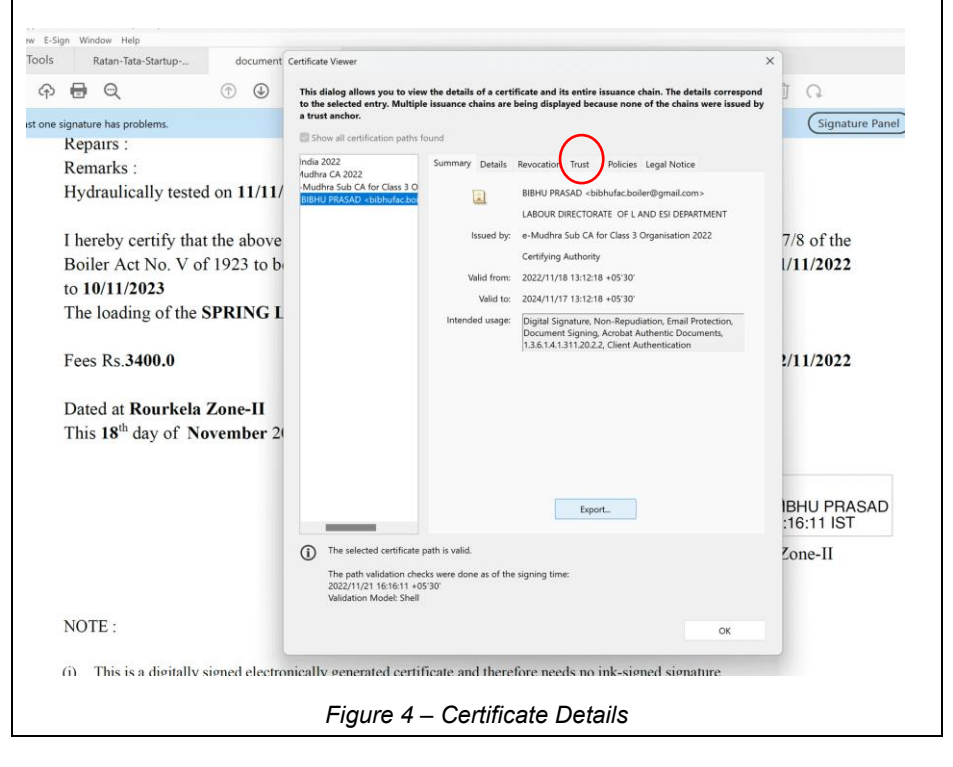

<span id="page-5-0"></span>Page 6 of 9

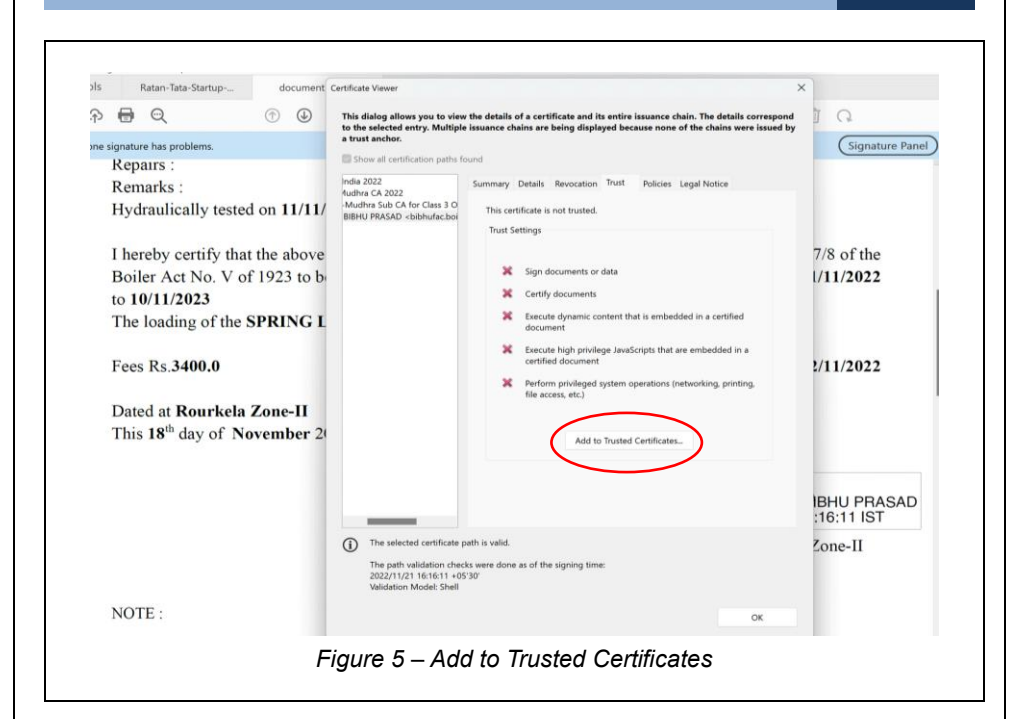

<span id="page-6-1"></span><span id="page-6-0"></span>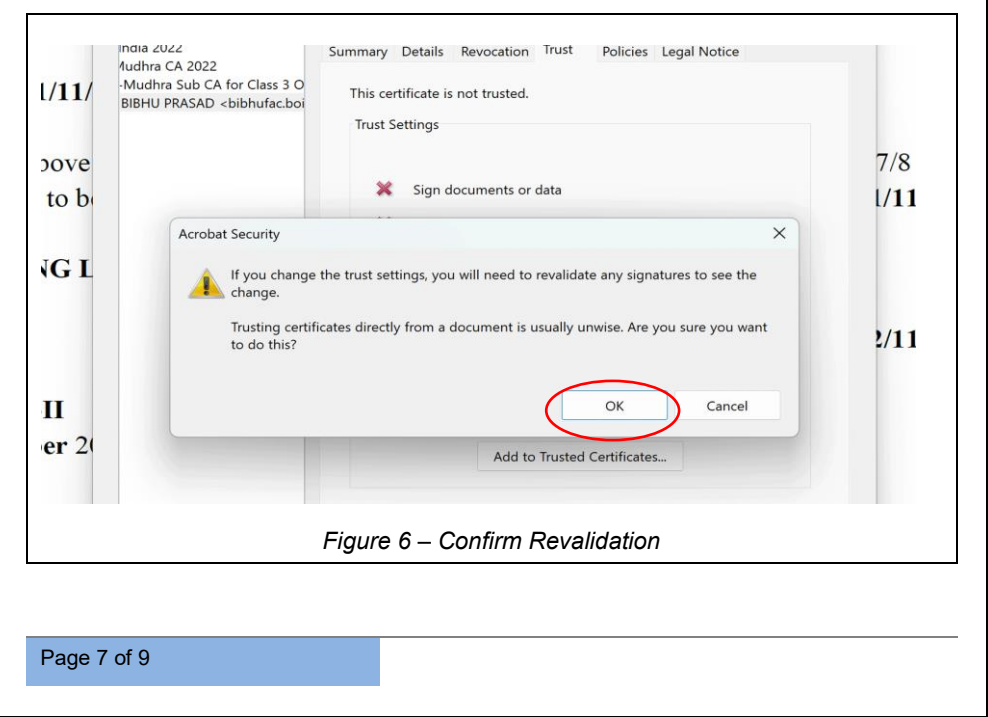

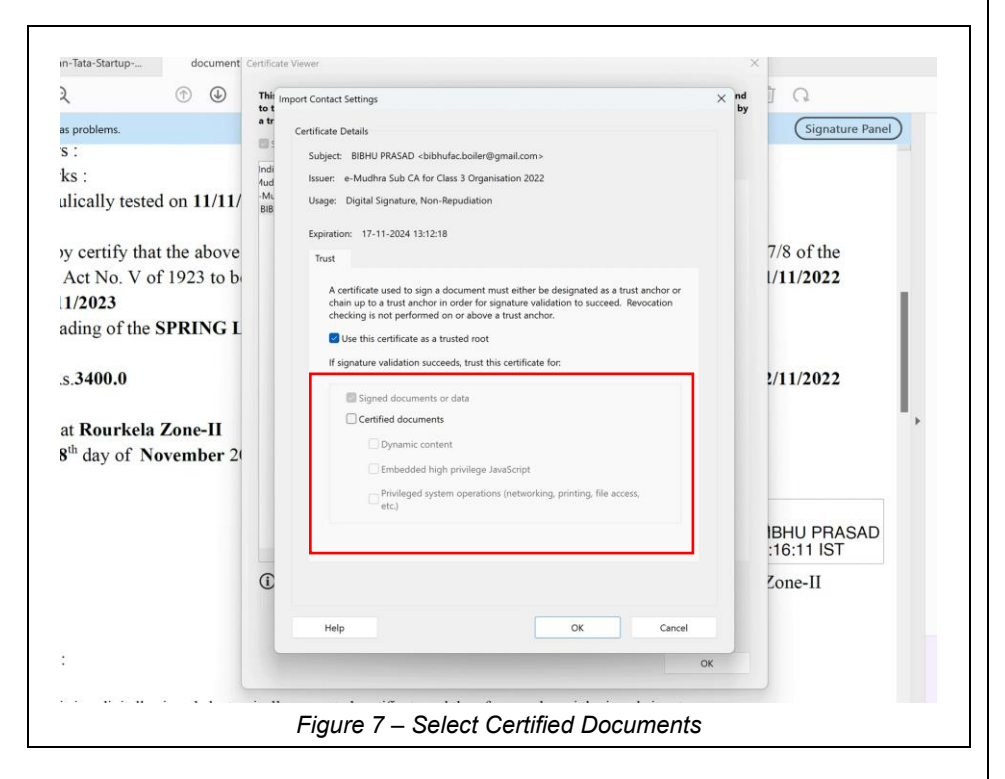

<span id="page-7-0"></span>Kindly select all three options in certified documents and then click on **[Ok]** button (Refer to [Figure 7\)](#page-7-0), Validate signature sign will display on certificate (Refer to [Figure 8\)](#page-8-0).

# <span id="page-8-0"></span>USER MANUAL PARESHRAM – DIGITAL SIGNATURE VALIDATION **Confidential** lly tested on  $11/11/2022$  to  $15.0 \text{ kg/cm}^2$ rtify that the above described Boiler is permitted by me under the provisions of Section 7/8 of the No. V of 1923 to be worked at a maximum pressure 11.25  $\text{kg/cm}^2$  for the period from 11/11/2022  $123$ g of the SPRING LOADED FLANGED safety valve is not to exeed 11.25 kg/cm<sup>2</sup>  $0.0$ Paid on.: 02/11/2022 purkela Zone-II ty of November 2022 Signature valid Digitally signed by BIBHU PRASAD<br>Date: 2022.11.21.16:16:11 IST Inspector of Boilers, Rourkela Zone-H digitally signed electronically generated certificate and therefore needs no ink-signed signature. *Figure 8 – Signature Valid*